## Optimizing & Tuning Techniques for Running MVAPICH2 over IB

Talk at 2nd Annual IBUG (InfiniBand User's Group) Workshop (2014)
by

#### Hari Subramoni

The Ohio State University

E-mail: subramon@cse.ohio-state.edu

http://www.cse.ohio-state.edu/~subramon

**Dhabaleswar K. (DK) Panda** 

The Ohio State University

E-mail: panda@cse.ohio-state.edu

http://www.cse.ohio-state.edu/~panda

- Overview of MVAPICH2 and MVAPICH2-X
- Optimizing and Tuning Job Startup
- Efficient Process Mapping Strategies
- Point-to-Point Tuning and Optimizations
- InfiniBand Transport Protocol Based Tuning
- Tuning for Multi-rail Clusters, 3D Torus Networks and QoS Support
- Collective Optimizations using Hardware-based Multicast
- Optimizing and Tuning GPU Support in MVAPICH2
- MVAPICH2-X for Hybrid MPI + PGAS
- Enhanced Debugging System
- Future Plans and Concluding Remarks

#### **Drivers of Modern HPC Cluster Architectures**

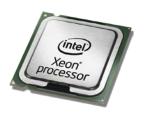

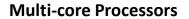

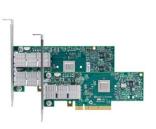

High Performance Interconnects - InfiniBand <1usec latency, >100Gbps Bandwidth

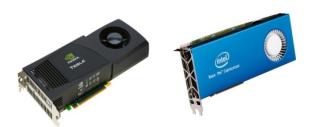

Accelerators / Coprocessors
high compute density, high performance/watt
>1 TFlop DP on a chip

- Multi-core processors are ubiquitous
- InfiniBand is very popular in HPC clusters
- Accelerators/Coprocessors are becoming common in high-end systems
- Pushing the envelope for Exascale computing

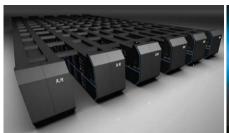

Tianhe – 2 (1)

Titan (2)

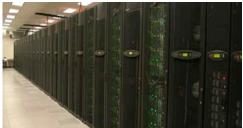

Stampede (6)

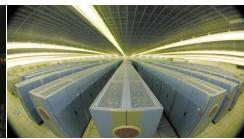

Tianhe – 1A (10)

## **MVAPICH2/MVAPICH2-X Software**

- High Performance open-source MPI Library for InfiniBand, 10Gig/iWARP, and RDMA over Converged Enhanced Ethernet (RoCE)
  - MVAPICH (MPI-1), MVAPICH2 (MPI-2.2 and MPI-3.0), Available since 2002
  - MVAPICH2-X (MPI + PGAS), Available since 2012
  - Support for GPGPUs and MIC
  - Used by more than 2,150 organizations in 72 countries
  - More than 207,000 downloads from OSU site directly
  - Empowering many TOP500 clusters
    - 7<sup>th</sup> ranked 462,462-core cluster (Stampede) at TACC
    - 11th ranked 74,358-core cluster (Tsubame 2.5) at Tokyo Institute of Technology
    - 16th ranked 96,192-core cluster (Pleiades) at NASA
    - 75<sup>th</sup> ranked 16,896-core cluster (Keenland) at GaTech and many others . . .
  - Available with software stacks of many IB, HSE, and server vendors including Linux Distros (RedHat and SuSE)
  - http://mvapich.cse.ohio-state.edu
- Partner in the U.S. NSF-TACC Stampede System

# Major Features in MVAPICH2/MVAPICH2X for Multi-Petaflop and Exaflop Systems

- Scalability for million to billion processors
  - Support for highly-efficient inter-node and intra-node communication (both two-sided and one-sided)
  - Extremely minimum memory footprint
- Scalable Job Startup
- Support for Efficient Process Mapping and Multi-threading
- High-performance Inter-node / Intra-node Point-to-point Communication
- Support for Multiple IB Transport Protocols for Scalable Communication
- Support for Multi-rail Clusters and 3D Torus Networks
- QoS support for Communication and I/O
- Scalable Collective Communication
- Support for GPGPUs and Accelerators
- Hybrid Programming (MPI + OpenMP, MPI + UPC, MPI + OpenSHMEM, ...)
- Enhanced Debugging System
- and many more...

#### **MVAPICH2** Architecture (Latest Release 2.0rc1)

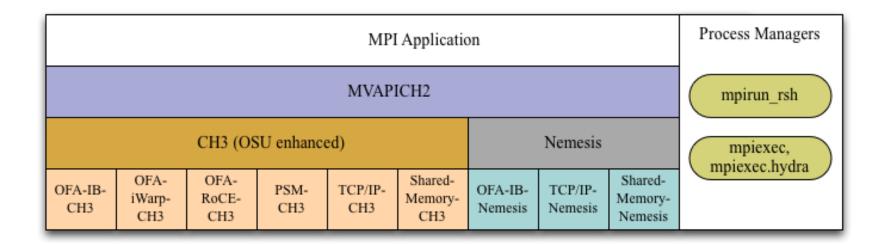

#### All Different PCI, PCI-Ex interfaces

Major Computing Platforms: IA-32, Ivybridge, Nehalem, Westmere, Sandybridge, Opteron, Magny, ...

## Strong Procedure for Design, Development and Release

- Research is done for exploring new designs
- Designs are first presented through conference/journal publications
- Best performing designs are incorporated into the codebase
- Rigorous Q&A procedure before making a release
  - Exhaustive unit testing
  - Various test procedures on diverse range of platforms and interconnects
  - Performance tuning
  - Applications-based evaluation
  - Evaluation on large-scale systems
- Even alpha and beta versions go through the above testing
- Provides detailed User guides and FAQs
  - http://mvapich.cse.ohio-state.edu

#### MVAPICH2 2.0RC1 and MVAPICH2-X 2.0RC1

- Released on 03/24/14
- Major Features and Enhancements
  - Based on MPICH-3.1
  - Improved performance for MPI\_Put and MPI\_Get operations in CH3 channel
  - Enabled MPI-3 RMA support in PSM channel
  - Enabled multi-rail support for UD-Hybrid channel
  - Optimized architecture based tuning for blocking and non-blocking collectives
  - Optimized Bcast and Reduce collectives designs
  - Improved hierarchical job startup time
  - Optimization for sub-array data-type processing for GPU-to-GPU communication
  - Updated hwloc to version 1.8
  - Enhanced build system to avoid separate builds for different networks/interfaces
    - Updated compiler wrappers (example: mpicc) to avoid adding dependencies on network and other libraries
- MVAPICH2-X 2.0RC1 supports hybrid MPI + PGAS (UPC and OpenSHMEM) programming models
  - Based on MVAPICH2 2.0RC1 including MPI-3 features; Compliant with UPC 2.18.0 and OpenSHMEM v1.0f
  - Improved intra-node performance using Shared memory and Cross Memory Attach (CMA)
  - Optimized UPC collectives

- Overview of MVAPICH2 and MVAPICH2-X
- Optimizing and Tuning Job Startup
- Efficient Process Mapping Strategies
- Point-to-Point Tuning and Optimizations
- InfiniBand Transport Protocol Based Tuning
- Tuning for Multi-rail Clusters, 3D Torus Networks and QoS Support
- Collective Optimizations using Hardware-based Multicast
- Optimizing and Tuning GPU Support in MVAPICH2
- MVAPICH2-X for Hybrid MPI + PGAS
- Enhanced Debugging System
- Future Plans and Concluding Remarks

#### **Job-Launchers supported by MVAPICH2**

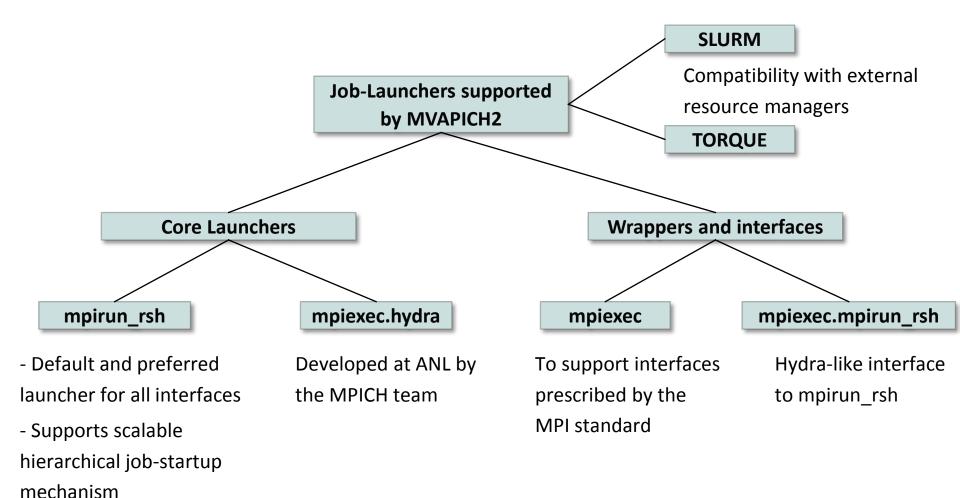

#### Tuning Job-Launch with mpirun\_rsh

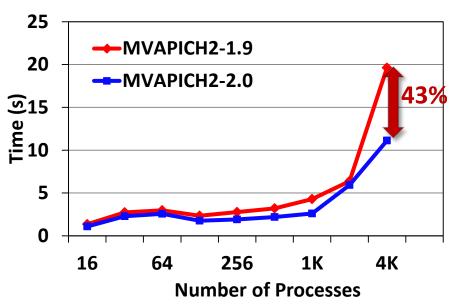

- Job startup performance on Stampede
  - MV2\_HOMOGENEOUS\_CLUSTER=1
  - MV2\_ON\_DEMAND\_UD\_INFO\_EXCHANGE=1
- 43% reduction in time for MPI hello world program at 4K cores
- Continually being improved

| Parameter                      | Significance                                                                                 | Default  |
|--------------------------------|----------------------------------------------------------------------------------------------|----------|
| MV2_MT_DEGREE                  | Degree of the hierarchical tree used by mpirun_rsh                                           | 32       |
| MV2_FASTSSH_THRESHOLD          | • #nodes beyond which hierarchical-ssh scheme is used                                        | 256      |
| MV2_NPROCS_THRESHOLD           | #nodes beyond which file-based communication is used for hierarchical-ssh<br>during start up | 8192     |
| MV2_HOMOGENEOUS_CLUSTER        | Optimizes startup for homogeneous clusters                                                   | Disabled |
| MV2_ON_DEMAND_UD_INFO_EXCHANGE | Optimize start-up by exchanging UD connection info on-demand                                 | Enabled  |

- Refer to Job Launch Tuning section of MVAPICH2 user guide for more information
- http://mvapich.cse.ohio-state.edu/support/user\_guide\_mvapich2-2.0rc1.html#x1-950008.2

- Overview of MVAPICH2 and MVAPICH2-X
- Optimizing and Tuning Job Startup
- Efficient Process Mapping Strategies
- Point-to-Point Tuning and Optimizations
- InfiniBand Transport Protocol Based Tuning
- Tuning for Multi-rail Clusters, 3D Torus Networks and QoS Support
- Collective Optimizations using Hardware-based Multicast
- Optimizing and Tuning GPU Support in MVAPICH2
- MVAPICH2-X for Hybrid MPI + PGAS
- Enhanced Debugging System
- Future Plans and Concluding Remarks

#### **Process Mapping support in MVAPICH2**

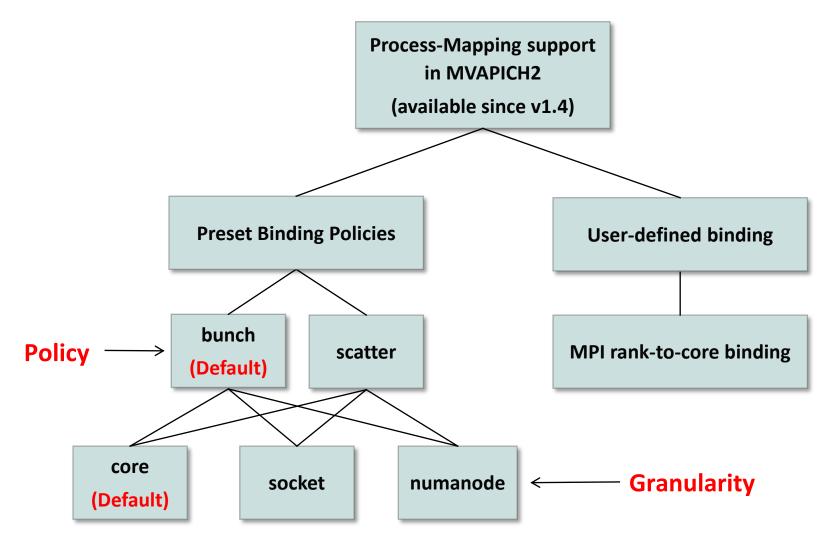

MVAPICH2 detects processor architecture at job-launch

#### **Preset Process-binding Policies – Bunch**

- "Core" level "Bunch" mapping (Default)
  - MV2\_CPU\_BINDING\_POLICY=bunch

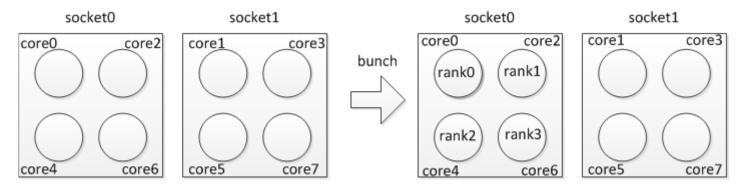

- "Socket/Numanode" level "Bunch" mapping
  - MV2\_CPU\_BINDING\_LEVEL=socket MV2\_CPU\_BINDING\_POLICY=bunch

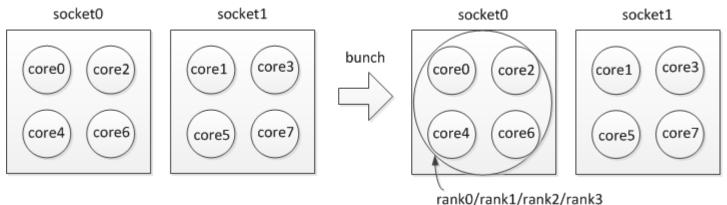

#### **Preset Process-binding Policies – Scatter**

- "Core" level "Scatter" mapping
  - MV2\_CPU\_BINDING\_POLICY=scatter

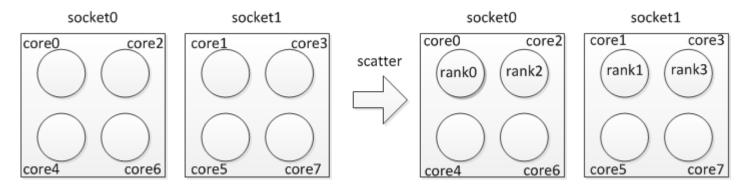

- "Socket/Numanode" level "Scatter" mapping
  - MV2\_CPU\_BINDING\_LEVEL=socket MV2\_CPU\_BINDING\_POLICY=scatter

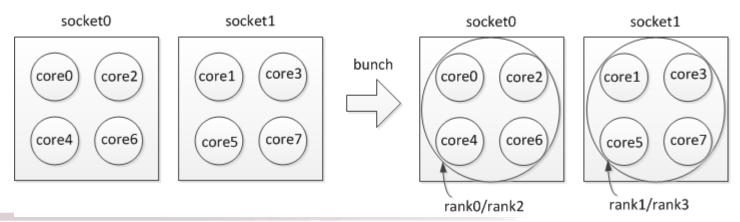

#### **User-Defined Process Mapping**

- User has complete-control over process-mapping
- To run 4 processes on cores 0, 1, 4, 5:
  - \$ mpirun\_rsh -np 4 -hostfile hosts MV2\_CPU\_MAPPING=0:1:4:5 ./a.out
- Use ',' or '-' to bind to a set of cores:
  - \$mpirun\_rsh -np 64 -hostfile hosts MV2\_CPU\_MAPPING=0,2-4:1:5:6 ./a.out
- Is process binding working as expected?
  - MV2\_SHOW\_CPU\_BINDING=1
    - Display CPU binding information
    - Launcher independent
    - Example
      - MV2\_SHOW\_CPU\_BINDING=1 MV2\_CPU\_BINDING\_POLICY=scatter
         ------CPU AFFINITY------ RANK:0 CPU\_SET: 0
         RANK:1 CPU SET: 8
- Refer to Running with Efficient CPU (Core) Mapping section of MVAPICH2 user guide for more information
- http://mvapich.cse.ohio-state.edu/support/user\_guide\_mvapich2-2.0rc1.html#x1-530006.5

- Overview of MVAPICH2 and MVAPICH2-X
- Optimizing and Tuning Job Startup
- Efficient Process Mapping Strategies
- Point-to-Point Tuning and Optimizations
  - Inter-Node Tuning and Optimizations
  - Intra-Node Tuning and Optimizations
- InfiniBand Transport Protocol Based Tuning
- Tuning for Multi-rail Clusters, 3D Torus Networks and QoS Support
- Collective Optimizations using Hardware-based Multicast
- Optimizing and Tuning GPU Support in MVAPICH2
- MVAPICH2-X for Hybrid MPI + PGAS
- Enhanced Debugging System
- Future Plans and Concluding Remarks

#### **Inter-node Point-to-Point Communication**

- EAGER (buffered, used for small messages)
  - RDMA Fast Path (Memory Semantics)
  - Send/Recv (Channel Semantics)
- RENDEZVOUS (un-buffered, used for large messages)
  - Reduces memory requirement by MPI library
  - Zero-Copy
  - No remote side involvement.
  - Protocols
    - **RPUT** (RDMA Write)
    - **RGET** (RDMA Read)
    - R3 (Send/Recv with Packetized Send)

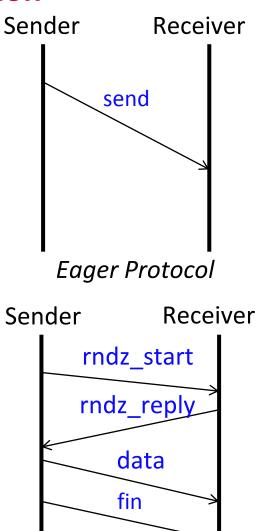

Rendezvous Protocol

#### **Inter-node Tuning and Optimizations: Eager Thresholds**

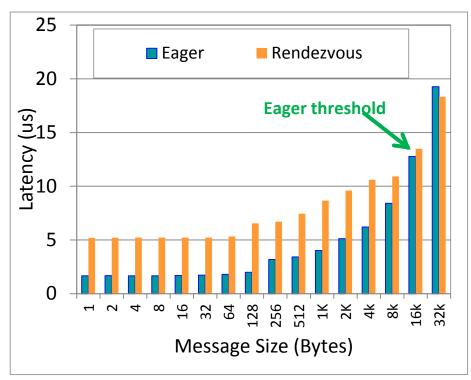

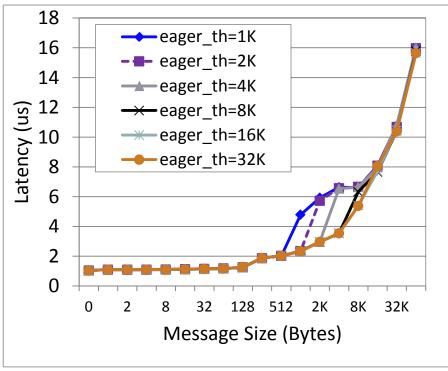

Eager vs Rendezvous

Impact of Eager Threshold

- Switching Eager to Rendezvous transfer
  - Default: Architecture dependent on common platforms, in order to achieve both best performance and memory footprint
- Threshold can be modified by users to get smooth performance across message sizes
  - mpirun\_rsh -np 2 -f hostfile MV2\_IBA\_EAGER\_THRESHOLD=32K a.out
  - Memory footprint can increase along with eager threshold

## Inter-Node Tuning and Optimizations: RDMA Fast Path and RNDV

**Protocols** 

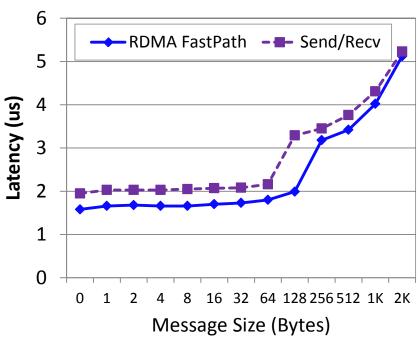

Eager: Send/Recv vs RDMA FP

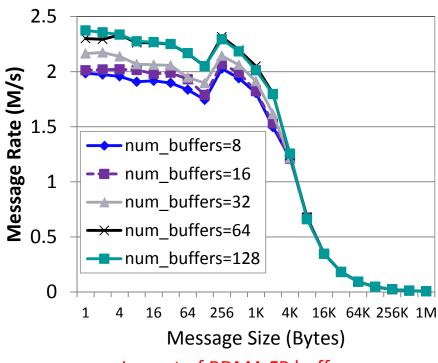

Impact of RDMA FP buffers

- RDMA Fast Path has advantages for smaller message range (Enabled by Default)
  - Disable: mpirun\_rsh -np 2 -f hostfile MV2\_USE\_RDMA\_FASTPATH=0 a.out
- Adjust the number of RDMA Fast Path buffers (benchmark window size = 64):
  - mpirun\_rsh -np 2 -f hostfile MV2\_NUM\_RDMA\_BUFFER=64 a.out
- Switch between Rendezvous protocols depending on applications:
  - mpirun\_rsh -np 2 -f hostfile MV2\_RNDV\_PROTOCOL=RGET a.out (Default: RPUT)

## MVAPICH2 Two-Sided Intra-Node Tuning: Shared memory and Kernel-based Zero-copy Support (LiMIC and CMA)

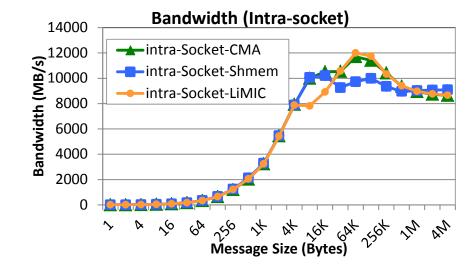

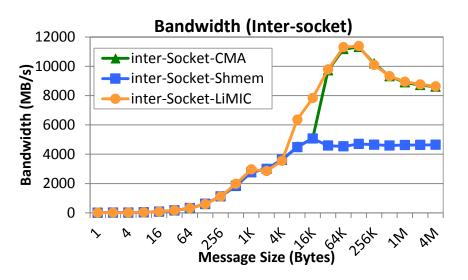

- LiMIC2:
  - Configure the library with '--with-limic2'
  - mpirun\_rsh -np 2 -f hostfile a.out (To disable: MV2\_SMP\_USE\_LIMIC2=0)
- CMA (Cross Memory Attach):
  - Configure the library with '--with-cma'
  - mpirun rsh –np 2 –f hostfile a.out (To disable: MV2 SMP USE CMA=0)
- LiMIC2 is chosen by default when library is built with both LiMIC2 and CMA
- Shared-memory based design used if neither LiMIC2 and CMA is used
  - Refer to Running with LiMIC2 section of MVAPICH2 user guide for more information
  - http://mvapich.cse.ohio-state.edu/support/user\_guide\_mvapich2-2.0rc1.html#x1-570006.6

#### **MVAPICH2** Two-Sided Intra-Node Tuning:

#### **Shared-Memory based Runtime Parameters**

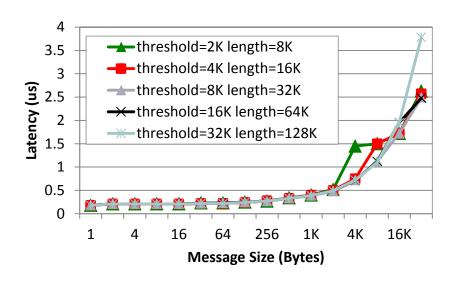

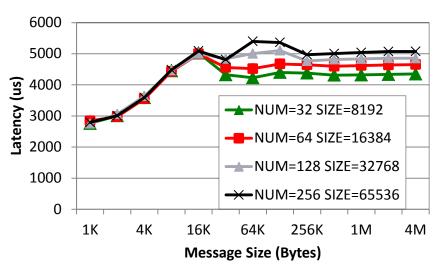

- Adjust eager threshold and eager buffer size:
  - mpirun\_rsh –np 2 –f hostfile MV2\_SMP\_EAGERSIZE=16K MV2\_SMPI\_LENGTH\_QUEUE=64 a.out
  - Note: Will affect the performance of small messages and memory footprint
- Adjust number of buffers /buffer size for shared-memory based Rendezvous protocol:
  - mpirun\_rsh -np 2 -f hostfile MV2\_SMP\_SEND\_BUFFER=32 MV2\_SMP\_SEND\_BUFF\_SIZE=8192

     a.out
  - Note: Will affect the performance of large messages and memory footprint

- Overview of MVAPICH2 and MVAPICH2-X
- Optimizing and Tuning Job Startup
- Efficient Process Mapping Strategies
- Point-to-Point Tuning and Optimizations
- InfiniBand Transport Protocol Based Tuning
  - eXtended Reliable Connection (XRC)
  - Using UD Transport
  - Hybrid (UD/RC/XRC) Transport in MVAPICH2
- Tuning for Multi-rail Clusters, 3D Torus Networks and QoS Support
- Collective Optimizations using Hardware-based Multicast
- Optimizing and Tuning GPU Support in MVAPICH2
- MVAPICH2-X for Hybrid MPI + PGAS
- Enhanced Debugging System
- Future Plans and Concluding Remarks

#### **Using eXtended Reliable Connection (XRC) in MVAPICH2**

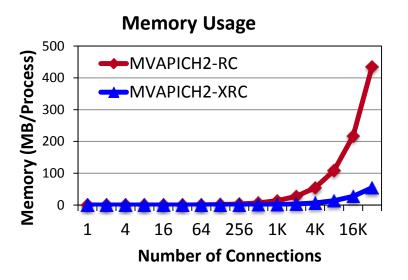

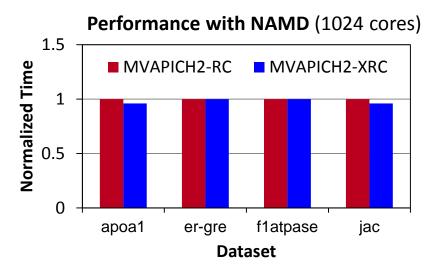

- Memory usage for 32K processes with 8-cores per node can be 54 MB/process (for connections)
- NAMD performance improves when there is frequent communication to many peers
- Enabled by setting MV2\_USE\_XRC to 1 (Default: Disabled)
- Requires OFED version > 1.3
  - Unsupported in earlier versions (< 1.3), OFED-3.x and MLNX OFED-2.0</li>
  - MVAPICH2 build process will automatically disable XRC if unsupported by OFED
- Automatically enables SRQ and ON-DEMAND connection establishment
  - Refer to eXtended Reliable Connection (XRC) section of MVAPICH2 user guide for more information
  - <a href="http://mvapich.cse.ohio-state.edu/support/user\_guide\_mvapich2-2.0rc1.html#x1-990008.6">http://mvapich.cse.ohio-state.edu/support/user\_guide\_mvapich2-2.0rc1.html#x1-990008.6</a>

#### **Using UD Transport with MVAPICH2**

#### **Memory Footprint of MVAPICH2**

|                        | RC (MVAPICH2 2.0a) |         |        | UD (MVAPICH2 2.0a) |         |        |       |
|------------------------|--------------------|---------|--------|--------------------|---------|--------|-------|
| Number of<br>Processes | Conn.              | Buffers | Struct | Total              | Buffers | Struct | Total |
| 512                    | 22.9               | 24      | 0.3    | 47.2               | 24      | 0.2    | 24.2  |
| 1024                   | 29.5               | 24      | 0.6    | 54.1               | 24      | 0.4    | 24.4  |
| 2048                   | 42.4               | 24      | 1.2    | 67.6               | 24      | 0.9    | 24.9  |

#### Performance with SMG2000

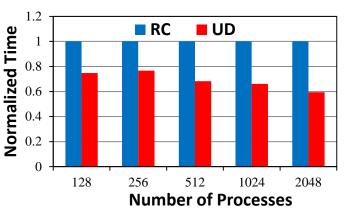

- Can use UD transport by configuring MVAPICH2 with the —enable-hybrid
  - Reduces QP cache trashing and memory footprint at large scale

| Parameter            | Significance                                                         | Default  | Notes                                                  |
|----------------------|----------------------------------------------------------------------|----------|--------------------------------------------------------|
| MV2_USE_ONLY_UD      | Enable only UD transport in hybrid configuration mode                | Disabled | • RC/XRC not used                                      |
| MV2_USE_UD_ZCOPY     | Enables zero-copy transfers for large messages on UD                 | Enabled  | Always Enable when UD enabled                          |
| MV2_UD_RETRY_TIMEOUT | Time (in usec) after which an unacknowledged message will be retried | 500000   | Increase appropriately on large /<br>congested systems |
| MV2_UD_RETRY_COUNT   | Number of retries before job is aborted                              | 1000     | Increase appropriately on large /<br>congested systems |

- Refer to Running with scalable UD transport section of MVAPICH2 user guide for more information
- http://mvapich.cse.ohio-state.edu/support/user guide mvapich2-2.0rc1.html#x1-610006.10

## **Hybrid (UD/RC/XRC) Mode in MVAPICH2**

#### **Performance with HPCC Random Ring**

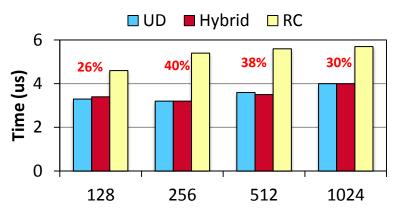

- Both UD and RC/XRC have benefits
  - Hybrid for the best of both
- Enabled by configuring MVAPICH2 with the —enable-hybrid
- Available since MVAPICH2 1.7 as integrated interface

**Number of Processes** 

| Parameter                        | Significance                                                                                           | Default | Notes                                                |
|----------------------------------|----------------------------------------------------------------------------------------------------|---------|------------------------------------------------------|
| MV2_USE_UD_HYBRID                | Enable / Disable use of UD transport in Hybrid mode                                                    | Enabled | Always Enable                                        |
| MV2_HYBRID_ENABLE_THRESHOLD_SIZE | Job size in number of processes<br>beyond which hybrid mode will be<br>enabled                         | 1024    | Uses RC/XRC connection until<br>job size < threshold |
| MV2_HYBRID_MAX_RC_CONN           | Maximum number of RC or XRC connections created per process     Limits the amount of connection memory | 64      | Prevents HCA QP cache<br>thrashing                   |

- Refer to Running with Hybrid UD-RC/XRC section of MVAPICH2 user guide for more information
- http://mvapich.cse.ohio-state.edu/support/user guide mvapich2-2.0rc1.html#x1-620006.11

- Overview of MVAPICH2 and MVAPICH2-X
- Optimizing and Tuning Job Startup
- Efficient Process Mapping Strategies
- Point-to-Point Tuning and Optimizations
- InfiniBand Transport Protocol Based Tuning
- Tuning for Multi-rail Clusters, 3D Torus Networks and QoS Support
- Collective Optimizations using Hardware-based Multicast
- Optimizing and Tuning GPU Support in MVAPICH2
- MVAPICH2-X for Hybrid MPI + PGAS
- Enhanced Debugging System
- Future Plans and Concluding Remarks

#### **MVAPICH2** Multi-Rail Design

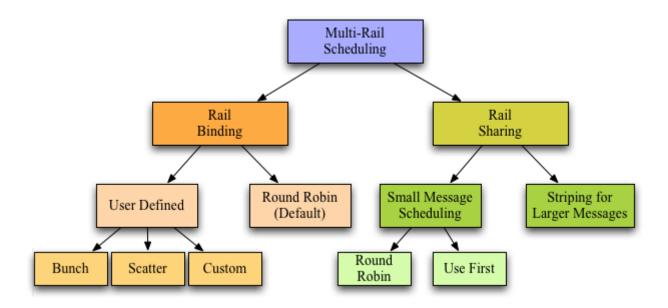

- What is a rail?
  - HCA, Port, Queue Pair
- Automatically detects and uses all active HCAs in a system
  - Automatically handles heterogeneity
- Supports multiple rail usage policies
  - Rail Sharing Processes share all available rails
  - Rail Binding Specific processes are bound to specific rails

#### **Performance Tuning on Multi-Rail Clusters**

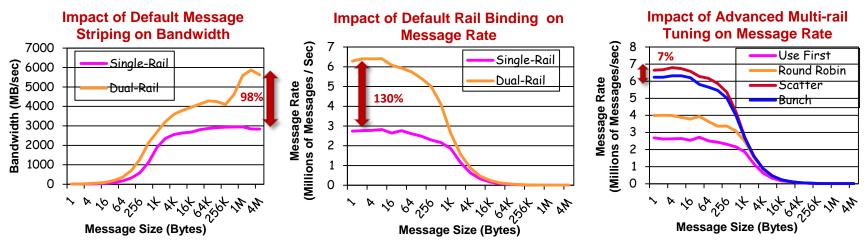

Two 24-core Magny Cours nodes with two Mellanox ConnectX QDR adapters Six pairs with OSU Multi-Pair bandwidth and messaging rate benchmark

| Parameter                                | Significance                                                                                                    | Default                                | Notes                                                  |
|------------------------------------------|----------------------------------------------------------------------------------------------------|----------------------------------------|--------------------------------------------------------|
| MV2_IBA_HCA                              | Manually set the HCA to be used                                                                                                    | Unset                                  | • To get names of HCA ibstat   grep "^CA"              |
| MV2_DEFAULT_PORT                         | Select the port to use on a active multi port HCA                                                                                                    | 0                                      | • Set to use different port                            |
| MV2_RAIL_SHARING_LARGE_MSG<br>_THRESHOLD | Threshold beyond which striping will take place                                                                                                    | 16 Kbyte                               |                                                        |
| MV2_RAIL_SHARING_POLICY                  | <ul> <li>Choose multi-rail rail sharing / binding policy</li> <li>For Rail Sharing set to USE_FIRST or ROUND_ROBIN</li> <li>Set to FIXED_MAPPING for advanced rail binding options</li> </ul> | Rail Binding<br>in Round<br>Robin mode | Advanced tuning can<br>result in better<br>performance |
| MV2_PROCESS_TO_RAIL_MAPPING              | Determines how HCAs will be mapped to the rails                                                                                                    | BUNCH                                  | Options: SCATTER     and custom list                   |

- Refer to Enhanced design for Multiple-Rail section of MVAPICH2 user guide for more information
- http://mvapich.cse.ohio-state.edu/support/user\_guide\_mvapich2-2.0rc1.html#x1-640006.13

## **Support for 3D Torus Networks in MVAPICH2/MVAPICH2-X**

- Deadlocks possible with common routing algorithms in 3D
   Torus InfiniBand networks
  - Need special routing algorithm for OpenSM
- Users need to interact with OpenSM
  - Use appropriate SL to prevent deadlock
- MVAPICH2 supports 3D Torus Topology
  - Queries OpenSM at runtime to obtain appropriate SL
- Usage
  - Enabled at configure time
    - --enable-3dtorus-support
  - MV2\_NUM\_SA\_QUERY\_RETRIES
    - Control number of retries if PathRecord query fails

#### **Exploiting QoS Support in MVAPICH2**

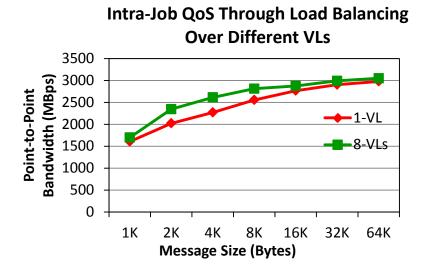

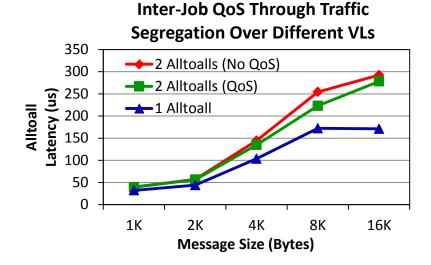

- IB is capable of providing network level differentiated service QoS
- Uses Service Levels (SL) and Virtual Lanes (VL) to classify traffic
- Enabled at configure time using CFLAG ENABLE\_QOS\_SUPPORT
- Check with System administrator before enabling
  - Can affect performance of other jobs in system

| Parameter                 | Significance                                          | Default  | Notes                                                                 |
|---------------------------|-------------------------------------------------------|----------|-----------------------------------------------------------------------|
| MV2_USE_QOS               | Enable / Disable use QoS                              | Disabled | Check with System administrator                                       |
| MV2_NUM_SLS               | Number of Service Levels user requested               | 8        | Use to see benefits of Intra-Job QoS                                  |
| MV2_DEFAULT_SERVICE_LEVEL | Indicates the default Service Level to be used by job | 0        | Set to different values for different<br>jobs to enable Inter-Job QoS |

- Overview of MVAPICH2 and MVAPICH2-X
- Optimizing and Tuning Job Startup
- Efficient Process Mapping Strategies
- Point-to-Point Tuning and Optimizations
- InfiniBand Transport Protocol Based Tuning
- Tuning for Multi-rail Clusters, 3D Torus Networks and QoS Support
- Collective Optimizations using Hardware-based Multicast
- Optimizing and Tuning GPU Support in MVAPICH2
- MVAPICH2-X for Hybrid MPI + PGAS
- Enhanced Debugging System
- Future Plans and Concluding Remarks

#### Hardware Multicast-aware MPI\_Bcast on TACC Stampede

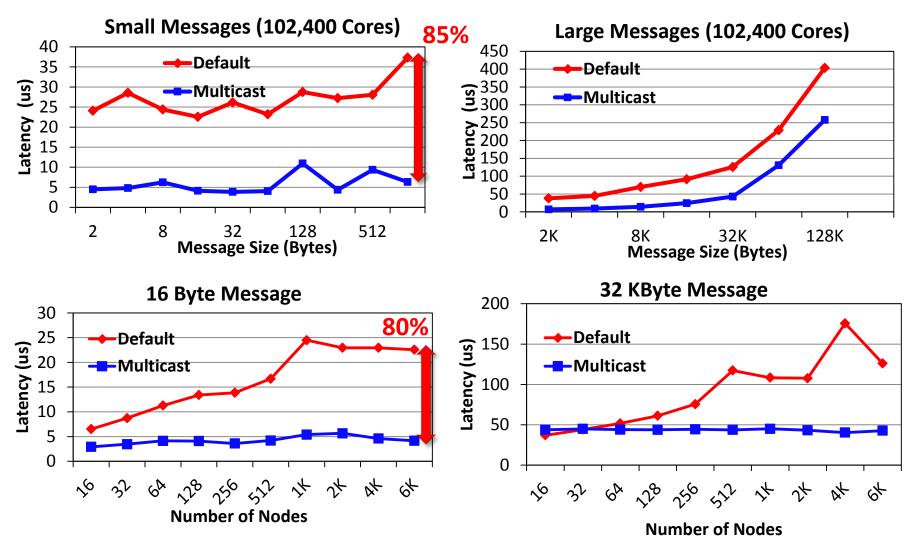

MCAST-based designs improve latency of MPI\_Bcast by up to 85%

#### **Hardware Multicast-aware MPI\_Scatter**

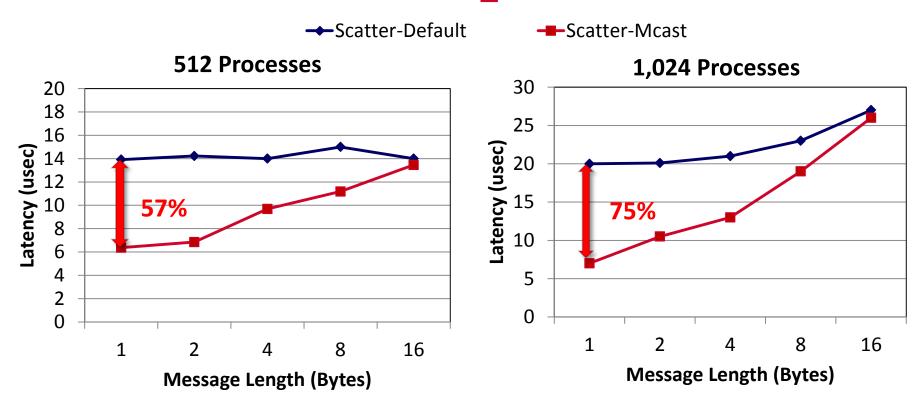

Improves small message latency by up to 75%

| Parameter         | Description                         | Default  |
|-------------------|-------------------------------------|----------|
| MV2_USE_MCAST = 1 | Enables hardware Multicast features | Disabled |
| enable-mcast      | Configure flag to enable            | Enabled  |

- Refer to Running Collectives with Hardware based Multicast support section of MVAPICH2 user guide
- http://mvapich.cse.ohio-state.edu/support/user\_guide\_mvapich2-2.0rc1.html#x1-590006.8

- Overview of MVAPICH2 and MVAPICH2-X
- Optimizing and Tuning Job Startup
- Efficient Process Mapping Strategies
- Point-to-Point Tuning and Optimizations
- InfiniBand Transport Protocol Based Tuning
- Tuning for Multi-rail Clusters, 3D Torus Networks and QoS Support
- Collective Optimizations using Hardware-based Multicast
- Optimizing and Tuning GPU Support in MVAPICH2
  - Pipelined Data Movement
  - GPUDirect RDMA (GDR) with CUDA
- MVAPICH2-X for Hybrid MPI + PGAS
- Enhanced Debugging System
- Future Plans and Concluding Remarks

#### **MVAPICH2-GPU: CUDA-Aware MPI**

- Before CUDA 4: Additional copies
  - Low performance and low productivity
- After CUDA 4: Host-based pipeline
  - Unified Virtual Address
  - Pipeline CUDA copies with IB transfers
  - High performance and high productivity
- After CUDA 5.5: GPUDirect-RDMA support
  - GPU to GPU direct transfer
  - Bypass the host memory
  - Hybrid design to avoid PCI bottlenecks

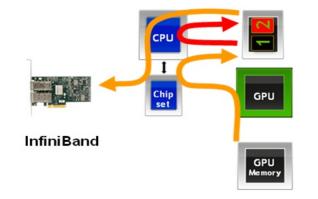

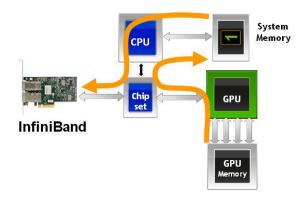

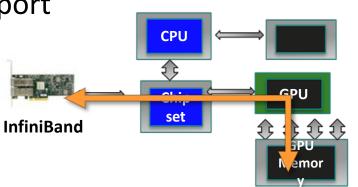

# **Tuning Pipelined Data Movement in MVAPICH2**

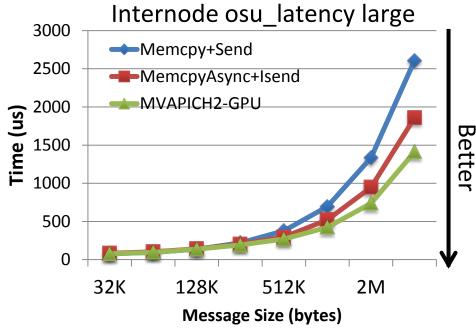

- Pipelines data movement from the GPU
- Overlaps
  - device-to-host CUDA copies
  - inter-process data movement (network transfers or shared memory copies)
  - host-to-device CUDA copies
  - 45% improvement over naïve (Memcpy+Send)
    - 24% improvement compared with an advanced user-level implementation (MemcpyAsync+Isend)

| Parameter           | Significance                    | Default      | Notes                                                                                                    |
|---------------------|---------------------------------|--------------|----------------------------------------------------------------------------------------------------|
| MV2_USE_CUDA        | • Enable / Disable GPU designs  | 0 (Disabled) | <ul> <li>Disabled to avoid pointer checking<br/>overheads for host communication</li> <li>Always enable to support MPI<br/>communication from GPU Memory</li> </ul>                                                         |
| MV2_CUDA_BLOCK_SIZE | Controls the pipeline blocksize | 256 KByte    | <ul> <li>Tune for your system and application</li> <li>Varies based on         <ul> <li>CPU Platform, IB HCA and GPU</li> <li>CUDA driver version</li> <li>Communication pattern (latency/bandwidth)</li> </ul> </li> </ul> |

- Refer to Running on Clusters with NVIDIA GPU Accelerators section of MVAPICH2 user guide
- http://mvapich.cse.ohio-state.edu/support/user\_guide\_mvapich2-2.0rc1.html#x1-810006.19

## Performance of MVAPICH2 with GPUDirect-RDMA

#### **GPU-GPU Internode Small Message MPI Latency**

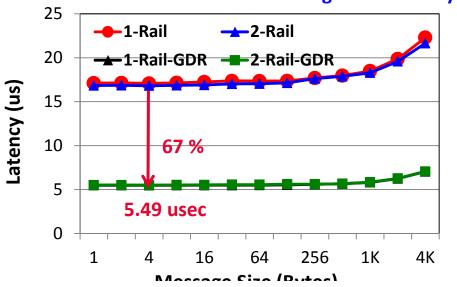

#### **GPU-GPU Internode Small Message MPI Bandwidth**

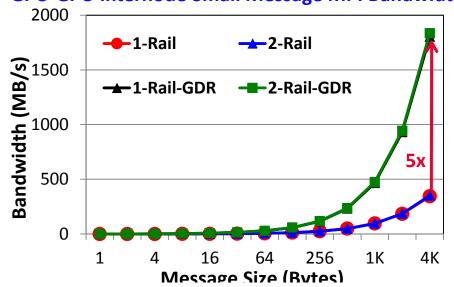

| Parameter           | Significance                                                    | Default         | Notes                                                                                                    |
|---------------------|-----------------------------------------------------------------|-----------------|----------------------------------------------------------------------------------------------------|
| MV2_USE_GPUDIRECT   | Enable / Disable GDR-based designs                              | 0<br>(Disabled) | Always enable                                                                                                    |
| MV2_GPUDIRECT_LIMIT | Controls messages size until<br>which GPUDirect RDMA is<br>used | 8 KByte         | <ul> <li>Tune for your system</li> <li>GPU type, host architecture and<br/>CUDA version: impact pipelining<br/>overheads and P2P bandwidth<br/>bottlenecks</li> </ul> |

Based on MVAPICH2-2.0b; Intel Ivy Bridge (E5-2680 v2) node with 20 cores; NVIDIA Tesla K40c GPU, Mellanox Connect-IB Dual-FDR HCACUDA 5.5, Mellanox OFED 2.0 with GPUDirect-RDMA Patch

# **How can I get Started with GDR Experimentation?**

- MVAPICH2-2.0b with GDR support can be downloaded from https://mvapich.cse.ohio-state.edu/download/mvapich2gdr/
- System software requirements
  - Mellanox OFED 2.1
  - NVIDIA Driver 331.20 or later
  - NVIDIA CUDA Toolkit 5.5
  - Plugin for GPUDirect RDMA
     (<a href="http://www.mellanox.com/page/products-dyn?product-family=116">http://www.mellanox.com/page/products-dyn?product-family=116</a>)
- Has optimized designs for point-to-point communication using GDR
- Work under progress for optimizing collective and one-sided communication
- Contact MVAPICH help list with any questions related to the package
  - mvapich-help@cse.ohio-state.edu
- MVAPICH2-GDR-RC1 with additional optimizations coming soon!!

### **Presentation Outline**

- Overview of MVAPICH2 and MVAPICH2-X
- Optimizing and Tuning Job Startup
- Efficient Process Mapping Strategies
- Point-to-Point Tuning and Optimizations
- InfiniBand Transport Protocol Based Tuning
- Tuning for Multi-rail Clusters, 3D Torus Networks and QoS Support
- Collective Optimizations using Hardware-based Multicast
- Optimizing and Tuning GPU Support in MVAPICH2
- MVAPICH2-X for Hybrid MPI + PGAS
- Enhanced Debugging System
- Future Plans and Concluding Remarks

# **MVAPICH2-X** for Hybrid MPI + PGAS Applications

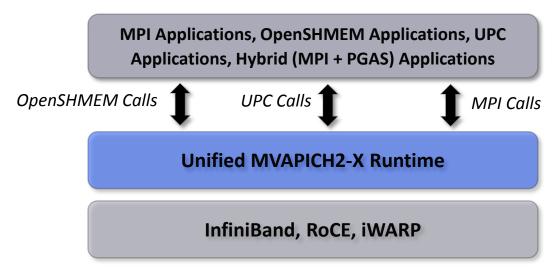

- Unified communication runtime for MPI, UPC, OpenSHMEM available with MVAPICH2-X 1.9 onwards!
  - http://mvapich.cse.ohio-state.edu
- Feature Highlights
  - Supports MPI(+OpenMP), OpenSHMEM, UPC, MPI(+OpenMP) + OpenSHMEM,
     MPI(+OpenMP) + UPC
  - MPI-3 compliant, OpenSHMEM v1.0 standard compliant, UPC v1.2 standard compliant
  - Scalable Inter-node and Intra-node communication point-to-point and collectives

# **Hybrid (MPI+PGAS) Programming**

 Application sub-kernels can be re-written in MPI/PGAS based on communication characteristics

- Benefits:
  - Best of Distributed Computing Model
  - Best of Shared Memory Computing Model
- Exascale Roadmap\*:
  - "Hybrid Programming is a practical way to program exascale systems"

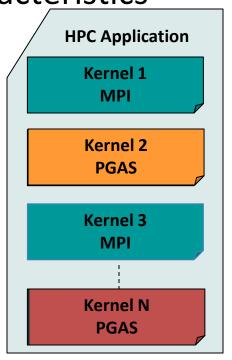

<sup>\*</sup> The International Exascale Software Roadmap, Dongarra, J., Beckman, P. et al., Volume 25, Number 1, 2011, International Journal of High Performance Computer Applications, ISSN 1094-3420

### **MVAPICH2-X Runtime Parameters**

#### MPI Parameters

- MVAPICH2-X MPI based on MVAPICH2 OFA-IB-CH3 channel
- All parameters for MVAPICH2 OFA-IB-CH3 channel are applicable

#### OpenSHMEM Parameters

- OOSHM\_SYMMETRIC\_HEAP\_SIZE
  - Set OpenSHMEM Symmetric Heap Size (*Default: 512M*)
- OOSHM\_USE\_SHARED\_MEM
  - Use shared memory for intra-node (heap memory) communication (*Default: Enabled*)
- OSHM\_USE\_CMA
  - Use Cross Memory Attach (CMA) for intra-node (heap/static memory) communication (*Default: Enabled*)

#### UPC Parameters

- UPC\_SHARED\_HEAP\_SIZE
  - Set OpenSHMEM Symmetric Heap Size (*Default 512M*)

### Hybrid Program Features

- Supports hybrid programming using MPI(+OpenMP), MPI(+OpenMP)+UPC and MPI(+OpenMP)+OpenSHMEM
- Corresponding MPI/UPC/OpenSHMEM parameters can be selected

### **Presentation Outline**

- Overview of MVAPICH2 and MVAPICH2-X
- Optimizing and Tuning Job Startup
- Efficient Process Mapping Strategies
- Point-to-Point Tuning and Optimizations
- InfiniBand Transport Protocol Based Tuning
- Tuning for Multi-rail Clusters, 3D Torus Networks and QoS Support
- Collective Optimizations using Hardware-based Multicast
- Optimizing and Tuning GPU Support in MVAPICH2
- MVAPICH2-X for Hybrid MPI + PGAS
- Enhanced Debugging System
- Future Plans and Concluding Remarks

# **Getting Help**

- Check the MVAPICH2 FAQ
- Check the Mailing List Archives
- Basic System Diagnostics
  - ibv\_devinfo at least one port should be PORT\_ACTIVE
  - ulimit -l should be "unlimited" on all compute nodes
  - host resolution: DNS or /etc/hosts
  - password-less ssh login
  - run IB perf tests for all the message sizes(-a option)
    - Ib send lat, ib send bw
  - run system program (like hostname) and MPI hello world program
- More diagnostics
  - Already fixed issue: always try with latest release
  - Regression: verifying with previous release
  - Application issue: verify with other MPI libraries
  - Launcher issue: verifying with multiple launchers (mpirun\_rsh, mpiexec.hydra)
  - Debug mode (Configure with --enable-g=dbg, --enable-fast=none)
  - Compiler optimization issues: try with different compiler

## **Submitting Bug Report**

- Subscribe to mvapich-discuss and send problem report
- Include as much information as possible
- What information to include ???
- Run-time issues
  - Config flags ("mpiname –a" output)
  - Exact command used to run the application
  - Run-rime parameters in the environment
    - What parameters are being used?
      - MV2\_SHOW\_ENV\_INFO=<1/2>
      - Show values of the run time parameters
      - 1 (short list), 2 (full list)
  - Where is the segmentation fault?
    - MV2\_DEBUG\_SHOW\_BACKTRACE=1
    - Shows backtrace with debug builds
      - Use following configure flags
      - --enable-g=dbg, --enable-fast=none
  - Standalone reproducer program
  - Information about the IB network
    - OFED version
    - ibv\_devinfo
  - Remote system access

#### Build and Installation issues

- MVAPICH2 version
- Compiler version
- Platform details (OS, kernel version..etc)
- Configure flags
- Attach Config.log file
- Attach configure, make and make install step output
  - ./configure {-flags} 2>&1 | tee config.out
  - make 2>&1 | tee make.out
  - make install 2>&1 | tee install.out

#### **User Resources**

- MVAPIVH2 Quick Start Guide
- MVAPICH2 User Guide
  - Long and very detailed
  - FAQ
- MVAPICH2 Web-Site
  - Overview and Features
  - Reference performance
  - Publications
- Mailing List Support
  - mvapich-discuss@cse.ohio-state.edu
- Mailing List Archives
- All above resources accessible from: <a href="http://mvapich.cse.ohio-state.edu/">http://mvapich.cse.ohio-state.edu/</a>

#### **Presentation Outline**

- Overview of MVAPICH2 and MVAPICH2-X
- Optimizing and Tuning Job Startup
- Efficient Process Mapping Strategies
- Point-to-Point Tuning and Optimizations
- InfiniBand Transport Protocol Based Tuning
- Tuning for Multi-rail Clusters, 3D Torus Networks and QoS Support
- Collective Optimizations using Hardware-based Multicast
- Optimizing and Tuning GPU Support in MVAPICH2
- MVAPICH2-X for Hybrid MPI + PGAS
- Enhanced Debugging System
- Future Plans and Concluding Remarks

# **MVAPICH2/MVPICH2-X** – Plans for Exascale

- Performance and Memory scalability toward 500K-1M cores
  - Dynamically Connected Transport (DCT) service with Connect-IB
- Enhanced Optimization for GPGPU and Coprocessor Support
  - Extending the GPGPU support (GPU-Direct RDMA) with CUDA 6.0 and Beyond
  - Support for Intel MIC (Knight Landing)
- Taking advantage of Collective Offload framework
  - Including support for non-blocking collectives (MPI 3.0)
- RMA support (as in MPI 3.0)
- Extended topology-aware collectives
- Power-aware collectives
- Support for MPI Tools Interface (as in MPI 3.0)
- Checkpoint-Restart and migration support with in-memory checkpointing
- Hybrid MPI+PGAS programming support with GPGPUs and Accelertors

# **Concluding Remarks**

- Provided an overview of MVAPICH2 and MVAPICH2-X Libraries
- Presented in-depth details on configuration and runtime parameters,
   optimizations and their impacts
- Provided an overview of debugging support
- Demonstrated how MPI and PGAS users can use these optimization techniques to extract performance and scalability while using MVAPICH2 and MVAPICH2-X
- MVAPICH2 has many more features not covered here
  - Fault tolerance, Dynamic Process Management etc
  - Please visit <a href="http://mvapich.cse.ohio-state.edu">http://mvapich.cse.ohio-state.edu</a> for details
- More information about optimizing / tuning MVAPICH2 / MVAPICH2-X available at MVAPICH User Group Meeting (MUG) 2013 website
  - http://mug.mvapich.cse.ohio-state.edu

### **Pointers**

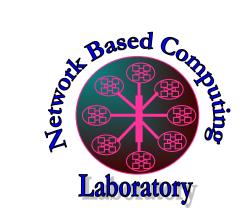

http://nowlab.cse.ohio-state.edu

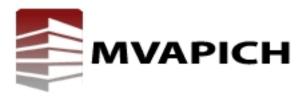

http://mvapich.cse.ohio-state.edu

panda@cse.ohio-state.edu
http://www.cse.ohio-state.edu/~panda